## МИНИСТЕРСТВО ОБРАЗОВАНИЯ КРАСНОЯРСКОГО КРАЯ

КРАЕВОЕ ГОСУДАРСТВЕННОЕ АВТОНОМНОЕ ПРОФЕССИОНАЛЬНОЕ ОБРАЗОВАТЕЛЬНОЕ УЧРЕЖДЕНИЕ «КРАСНОЯРСКИЙ ТЕХНИКУМ ТРАНСПОРТА И СЕРВИСА»

**УТВЕРЖДЕНО**

**приказом директора №78 –ОД от 12.02.2021**

# **ДОПОЛНИТЕЛЬНАЯ ПРОФЕССИОНАЛЬНАЯ ПРОГРАММА - ПОВЫШЕНИЯ КВАЛИФИКАЦИИ** «**ПОДГОТОВКА ПО ИСПОЛЬЗОВАНИЮ ЭЛЕКТРОННОЙ КАРТОГРАФИЧЕСКОЙ НАВИГАЦИОННОЙ ИНФОРМАЦИОННОЙ СИСТЕМЫ (ЭКНИС)» (Раздел A-I/12, раздел B-1/12)**

**(40 часов)**

**г. Красноярск, 2021 г.**

Рабочая программа направлена на освоение методики и отработки практических навыков работы с электронными картографическими навигационными информационными системами (ЭКНИС). Рабочая программа составлена в соответствии с требованиями Разделов А-II/1, A-II/2 Кодекса ПДНВ к подготовке судоводителей по использованию электронных картографических навигационных информационных систем.

Программа разработана на основании Примерной дополнительной профессиональной программы «Подготовка по использованию электронной картографической навигационной информационной системы (ЭКНИС)» согласованной Росморречфлотом 21.01.2018г.

## **I. ОБЩИЕ ПОЛОЖЕНИЯ**

1. Нормативные основания для разработки рабочей программы.

Рабочая программа "Подготовка по использованию электронной картографической навигационной информационной системы (ЭКНИС)" разработана в соответствии с Положением о дипломировании членов экипажей морских судов, утвержденным приказом Минтранса России от 15.03.2012 г. № 62 для реализации в учебно-тренажерных центрах (далее-УТЦ). Рабочая программа соответствует требованиями Разделов А-II/1, A-II/2, B-1/12 Кодекса ПДНВ в части подготовки по использованию ЭКНИС.

Рабочая программа соответствует рекомендациям модельного курса ИМО 1.27 "Operational Use of Electronic Chart Display and Information Systems (ECDIS)" в части объема и содержания программы.

## **II. ХАРАКТЕРИСТИКА ОБРАЗОВАТЕЛЬНОЙ ПРОГРАММЫ И ПРОФЕССИОНАЛЬНОЙ ДЕЯТЕЛЬНОСТИ ВЫПУСКНИКОВ**

2. Назначение программы и задачи курса.

Назначение курса:

Получение базовых знаний картографических навигационных систем и отработки навыков использования ЭКНИС.

Задачи курса:

• Освоение методики и отработка практических навыков работы с электронными картографическими навигационными информационными системами (ЭКНИС).

• Получение знаний о возможностях и ограничениях ЭКНИС.

• Выработка профессиональных навыков в работе, понимание и анализ информации, поступающей от ЭКНИС.

• Управление рабочими процедурами, системными файлами и данными.

3. Общее описание профессиональной деятельности выпускников:

обеспечение безопасного судовождения на морских путях на морском

транспорте с помощью использования Электронных картографических навигационных систем.

4. Уровень квалификации

5-й уровень квалификации. Самостоятельная деятельность по решению практических задач, требующих самостоятельного анализа ситуации и ее изменений. Участие в управлении решением поставленных задач в составе навигационной вахты. Ответственность за решение поставленных задач или результат деятельности группы работников или подразделения.

5. Рекомендуемый перечень направленностей (профилей) дополнительных профессиональных программ на момент разработки рабочей программы:

- начальная подготовка в полном объеме (программа № 1);

- подготовка лиц, ранее проходивших обучение в полном объеме (программа №

2).

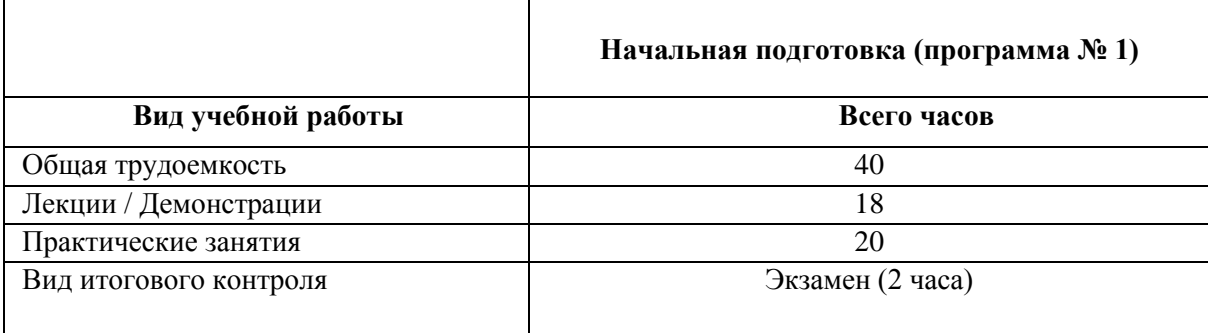

7. Форма обучения: очная, с отрывом от производства.

8. Перечень профессиональных стандартов, сопрягаемых с образовательной программой.

С данной программой сопрягаются стандарты компетентности, приведенные в Разделах А-11/1 и А-11/2 Кодекса ПДНВ в части компетенций по использованию ЭКНИС для обеспечения безопасности плавания и обеспечению безопасного плавания путем использования ЭКНИС и связанных с ней навигационных систем, облегчающих процесс принятия решений.

Также программа соответствует рекомендациям модельного курса ИМО: 1.27.

## **III. ПЛАНИРУЕМЫЕ РЕЗУЛЬТАТЫ ОСВОЕНИЯ ДОПОЛНИТЕЛЬНОЙ ПРОФЕССИОНАЛЬНОЙ ПРОГРАММЫ**

9. Перечень профессиональных компетенций, знания, умения и профессиональные навыки, необходимые для формирования компетенций, методы демонстрации компетенций и критерии оценки с указанием разделов программы, где предусмотрено освоение компетенций.

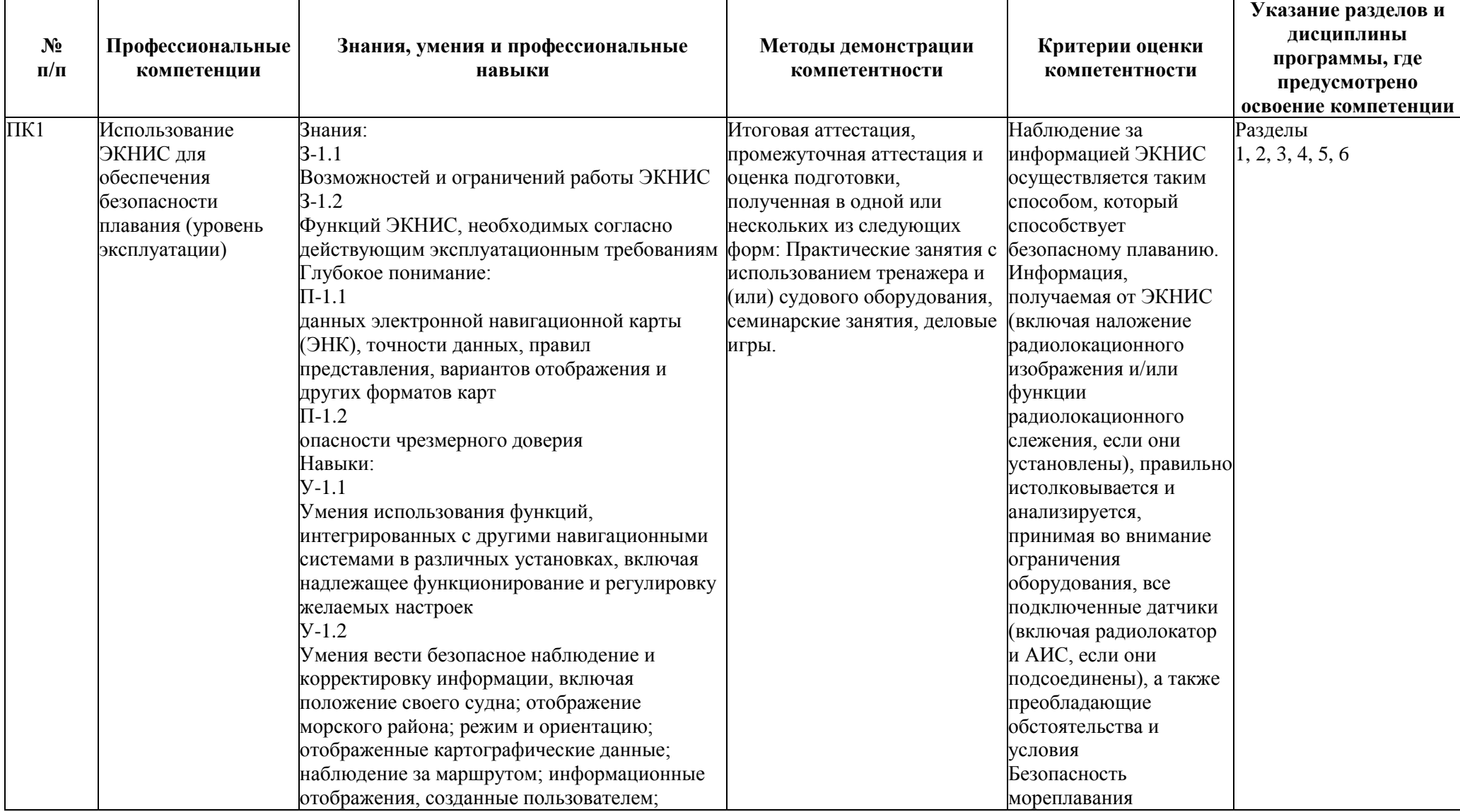

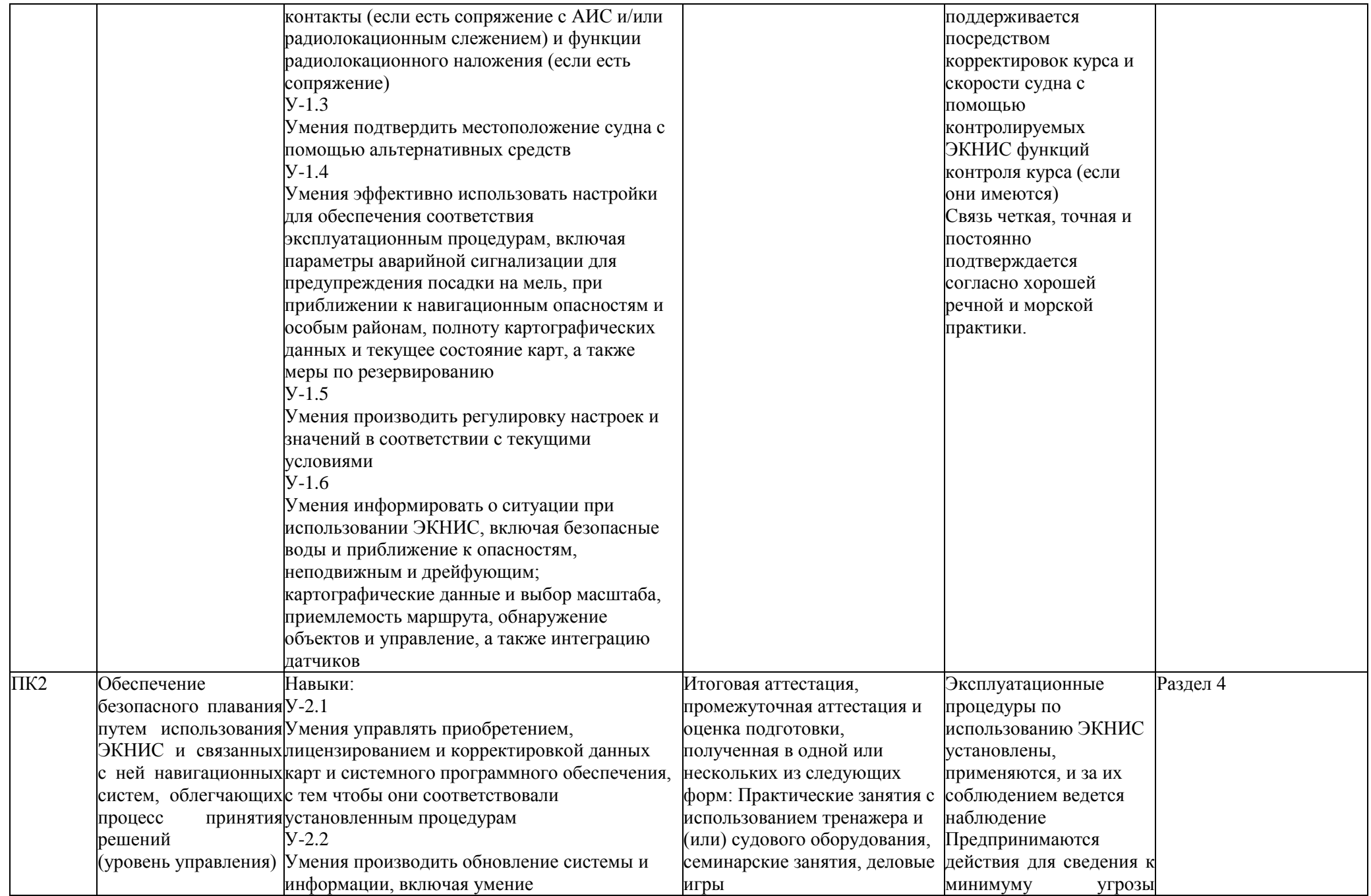

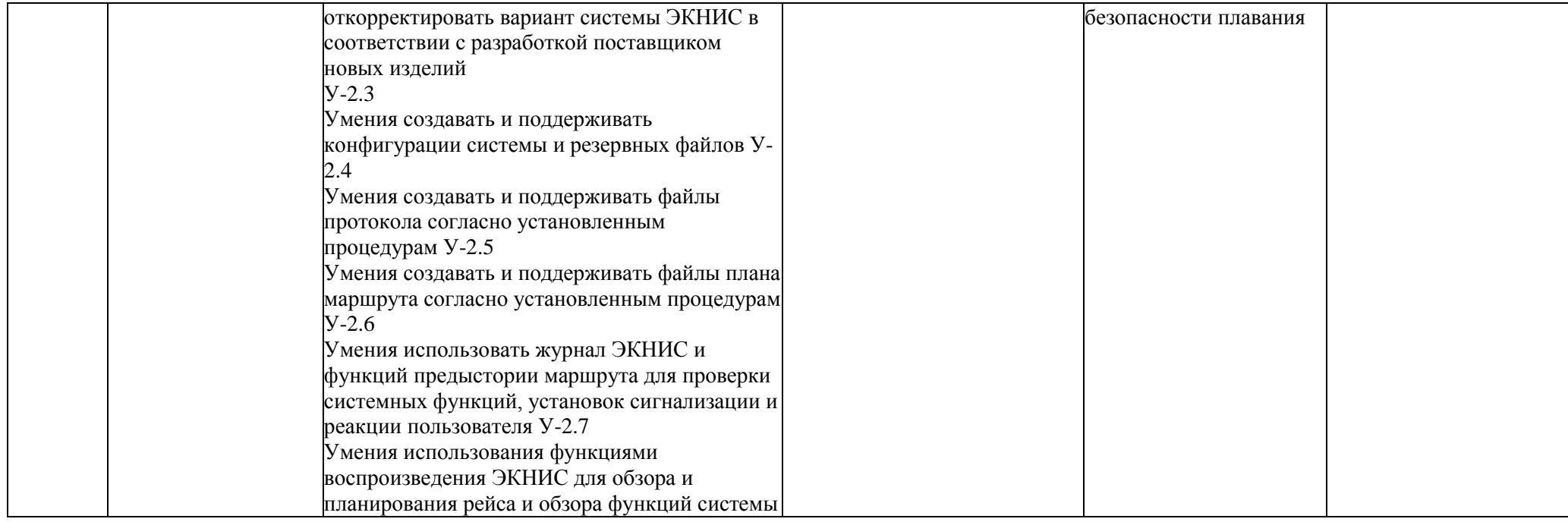

## **IV. СТРУКТУРА И СОДЕРЖАНИЕ ДОПОЛНИТЕЛЬНОЙ ПРОФЕССИОНАЛЬНОЙ ПРОГРАММЫ**

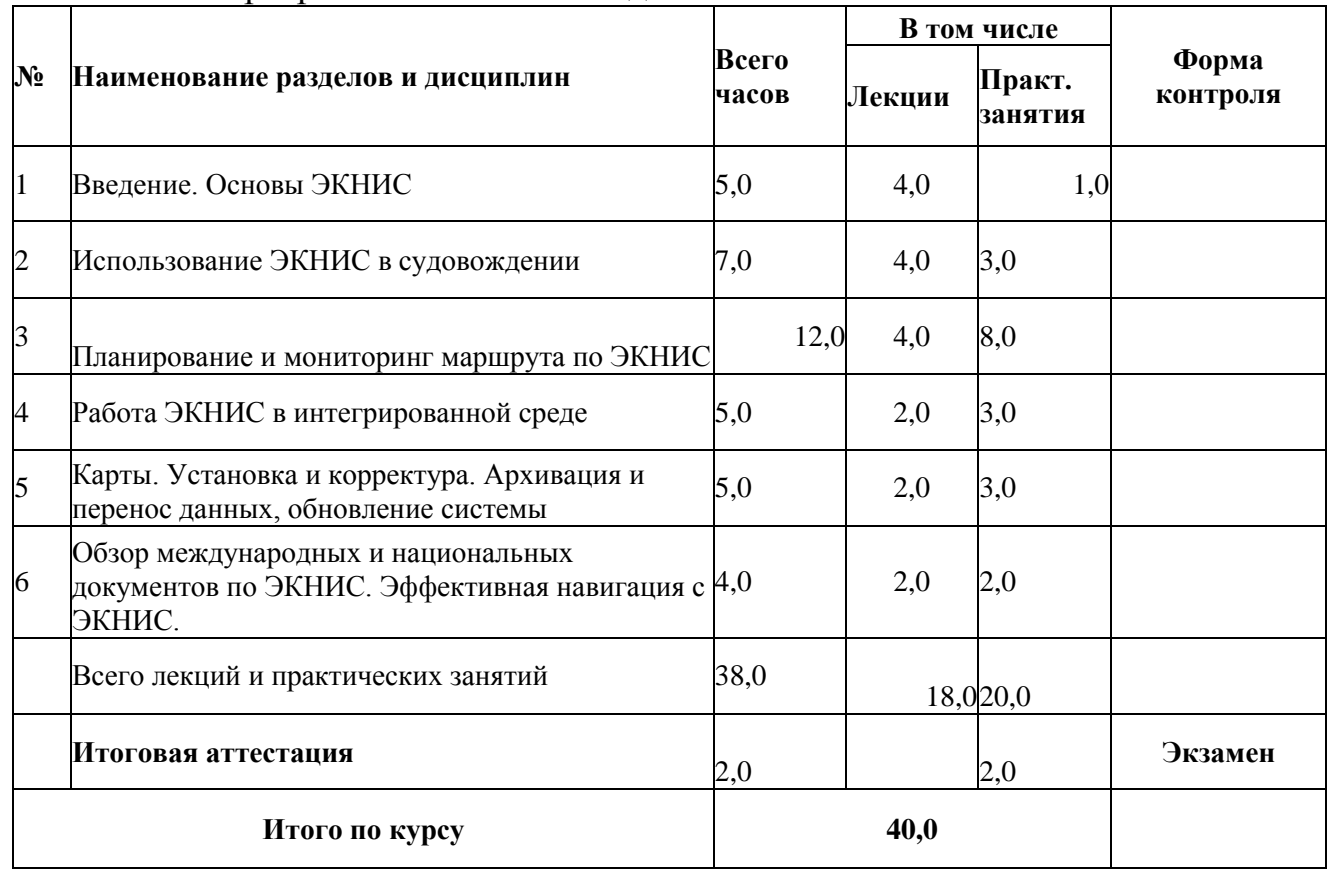

Учебный план программы начальной подготовки

10. Содержание разделов (тем)

#### **Раздел 1. Введение. Основы ЭКНИС.**

*Тема 1.1 Введение. Основы ЭКНИС: назначение, преимущества для навигации, правильное и неправильное использование, включение, выключение, определение места судна. Терминология.*

Занятия направлены на формирование компетенции Использование ЭКНИС для обеспечения безопасности плавания (ПК1) в части:

знания функций ЭКНИС, необходимых согласно действующим эксплуатационным требованиям (З-1.2), Глубокое понимание данных электронной навигационной карты (ЭНК), точности данных, правил представления, вариантов отображения и других форматов карт (П -1.1), Понимание опасности чрезмерного доверия (П-1.2), Умение вести безопасное наблюдение и корректировку информации, включая положение своего судна (У-1.2), Умение подтвердить местоположение судна с помощью альтернативных средств (У-1.3).

Лекционное занятие.

Вводная часть. Знакомство с целями курса, организацией подготовки, методами оценки компетентности, применяемым тренажером, правилами по обеспечению безопасности при нахождении в УТЦ.

Определение соответствующей терминологии в ЭКНИС. Формы отображения информации. Разница средств отображения. Определение отображения навигационных районов, данных карт. Определение точности карт. Ручное изменение шкалы, района. Режим мониторинга. Преимущества использования ЭКНИС для навигации. Использование ЭКНИС в чрезвычайных ситуациях. Риск передоверия ЭКНИС. Оценка входящих тревог, определение состояния годности системы для навигации.

#### *Тема 1.2 Источники позиционирования, курса и скорости. Общепринятые методы навигации.*

Занятия направлены на формирование компетенции Использование ЭКНИС для обеспечения безопасности плавания (ПК1) в части:

знания функций ЭКНИС, необходимых согласно действующим эксплуатационным требованиям (З-1.2);

умение вести безопасное наблюдение и корректировку информации, включая положение своего судна; отображение морского района; режим и ориентацию;

отображенные картографические данные; наблюдение за маршрутом; информационные отображения, созданные пользователем (У -1.2);

умение производить регулировку настроек и значений в соответствии с текущими условиями (У-1.5).

Лекционное занятие.

Обзор основных ГНСС. Установка антенны ГНСС, установка первичной и вторичных систем позиционирования, курса и скорости. Общепринятые методы навигации. Установка слоев карт. Мониторинг безопасности движения судна. Активация векторов движения судна. Получение данных о курсе и скорости судна. Мониторинг данных движения судна. Эффект ошибки ГК. Использование сектора безопасности для подходов к опасностям.

*Тема 1.3 Виды систем отображения электронных карт. Качество и* 

#### *точность карт.*

Занятия направлены на формирование компетенции Использование ЭКНИС для обеспечения безопасности плавания (ПК1) в части:

знания функций ЭКНИС, необходимых согласно действующим эксплуатационным требованиям (З-1.2);

глубокого понимания данных электронной навигационной карты (ЭНК), точности данных, правил представления, вариантов отображения и других форматов карт  $(\Pi-1.1)$ .

Лекционное занятие.

Разница между ЭКНИС и ЭКС. Различные форматы карт. Соотношение информации данных в ЭКНИС и отображением на дисплее. Выбор отображаемой информации. Определение точности карт. Проблемы карт, связанные с системой координат. Определение ошибок, неточностей, неопределенностей из-за неправильной работы с картами.

#### **Практическое занятие № 1.**

Цель упражнения: наработка навыков выполнения функций Раздела 1.

Упражнение выполняется на тренажере ЭКНИС.

Основные задачи:

1) знакомство с ЭКНИС

2) установка предварительных настроек, тревожной сигнализации и ограничений

3) знакомство с органами управления, меню.

# **Раздел 2 Использование ЭКНИС в судовождении.**

## *Тема 2.1 Датчики. Доставка данных. Выбор карт.*

Занятия направлены на формирование компетенции Использование ЭКНИС для обеспечения безопасности плавания (ПК1) в части:

знания функций ЭКНИС, необходимых согласно действующим эксплуатационным требованиям (З-1.2);

умения информировать о ситуации при использовании ЭКНИС, включая безопасные воды и приближение к опасностям, неподвижным и дрейфующим; картографические данные и выбор масштаба, приемлемость маршрута, обнаружение объектов и управление, а также интеграцию датчиков (У -1.6).

Лекционное занятие.

Установка ограничений для позиции судна, курса и скорости относительно земли, воды. Необходимость выбора датчика. Определение отказа работы системы или датчика. Анализ приходящих тревог и индикаций. Выбор первичного и вторичного датчиков позиционирования, курса и скорости. Автоматическая смена вторичного датчика. Система отсчета координат для каждого подключенного датчика. Определение портов входа для каждого датчика. Проверка и обзор потоков информации, приходящих от разных датчиков. Проверка достоверности приходящей информации. Определение ситуации неправильного подключения датчика.

Варианты загрузки и замены карт. Оценка неточностей и неоднозначностей при неправильном выборе карт. Обновление карт. Чрезмерно большой масштаб: тревоги и анализ данных. Системы координат, отличающиеся от WGS-84: тревоги и анализ данных.

#### *Тема 2.2 Информация на картах. Изменение настроек. Шкалы карт.*

Занятия направлены на формирование компетенции Использование ЭКНИС для обеспечения безопасности плавания (ПК1) в части:

знания функций ЭКНИС, необходимых согласно действующим эксплуатационным требованиям (З-1.2);

умения вести безопасное наблюдение и корректировку информации, включая положение своего судна; отображение морского района; режим и ориентацию; отображенные картографические данные; наблюдение за маршрутом; информационные отображения, созданные пользователем (У -1.2);

умение эффективно использовать настройки для обеспечения соответствия эксплуатационным процедурам, включая параметры аварийной сигнализации для предупреждения посадки на мель, при приближении к навигационным опасностям и особым районам, полноту картографических данных и текущее состояние карт, а также меры по резервированию (У -1.4).

Лекционное занятие.

Выбор панели задач и функций для мониторинга позиции, маршрута, создание и редактирования маршрута, проигрывание маневров, создание и доступ к пользовательским слоям. Вывод информации об объектах. Проверка и/или выбор предпочтительных установок в панели задач и в информационной панели. Оценка тревог и индикаций работы системы. Демонстрация ошибок вследствие неправильных установок параметров безопасности. Установка длительности точек пройденного маршрута.

Оценка информации, записываемой в судовой электронный журнал.

Шкалы карт. Автоматическое изменение шкал. Дополнительная информация о шкале карты. Объяснение ошибок из-за неправильного выбора шкалы.

#### *Тема 2.3 Информация по слоям карт. Системные и навигационные тревоги. Тревоги глубин и изобат.*

Занятия направлены на формирование компетенции Использование ЭКНИС для обеспечения безопасности плавания (ПК1) в части:

знания функций ЭКНИС, необходимых согласно действующим эксплуатационным требованиям (З-1.2), Умение эффективно использовать настройки для обеспечения соответствия эксплуатационным процедурам, включая параметры аварийной сигнализации для предупреждения посадки на мель, при приближении к навигационным опасностям и особым районам, полноту картографических данных и текущее состояние карт, а также меры по резервированию (У-1.4);

умения информировать о ситуации при использовании ЭКНИС, включая безопасные воды и приближение к опасностям, неподвижным и дрейфующим; картографические данные и выбор масштаба, приемлемость маршрута, обнаружение объектов и управление, а также интеграцию датчиков (У-1.6).

Лекционное занятие.

Обзор информации по слоям и индикация при чрезмерно малом масштабе. Палитра дисплея: день, ночь, сумерки, наборы слоев, шкала. Набор слоев "Вся другая информация". Отличие между информационными слоями, пользовательскими

слоями и функцией Событие. Определение и ответные действия на сообщение о потере информации, при поступлении информации о первичной и вторичной системе позиционирования, карт, от авторулевого при работе Track Control. Объяснение тревог мониторинга маршрута. Определение информации по глубине. Установки безопасности мониторинга маршрута. Установка ограничений безопасной воды.

#### **Практическое занятие № 2.**

Цель упражнения: наработка навыков выполнения функций Раздела 2.

Упражнение выполняется на тренажере ЭКНИС.

Основные задачи:

- 1) выбор источников позиционирования, курса и скорости
- 2) проверка информации, приходящей от датчиков
- 3) загрузка, выгрузка карт, чтение информации с карт
- 4) слои: наборы, информация и выбор отображения набора слоев.

5) использование традиционных способов определения места судна при работе с ЭКНИС (наработка владения навыками использования альтернативных способов определения места судна)

# **Раздел 3 Планирование и мониторинг маршрута по ЭКНИС.**

## *Тема 3.1 Маневренные характеристики судна.*

Занятия направлены на формирование компетенции Использование ЭКНИС для обеспечения безопасности плавания (ПК1) в части:

знания функций ЭКНИС, необходимых согласно действующим эксплуатационным требованиям (З-1.2);

умения подтвердить местоположение судна с помощью альтернативных средств (У-1.3).

Лекционное занятие.

Определение точки перекладки руля. Особенности подключения функции Track Control. Определение маневренных характеристик судна, используя ЭКНИС.

#### *Тема 3.2 Планирование маршрута табличным методом.*

Занятия направлены на формирование компетенции Использование ЭКНИС для обеспечения безопасности плавания (ПК1) в части знания функций ЭКНИС, необходимых согласно действующим эксплуатационным требованиям (З -1.2).

Лекционное занятие.

Загрузка ранее созданного маршрута. Одобрение создаваемого маршрута для планирования, безопасности и мониторинга. Выбор морских районов и необходимых вод для планирования всего маршрута. Создание маршрута путем ввода маршрутных точек в алфавитно-цифровом порядке в таблицу. Редактирование маршрута переносом, добавлением, удалением маршрутных точек внутри таблицы. Отметка точек перекладки руля. Присвоение имен маршрутам, переименование, соединение маршрутов, архивация, загрузка/вывод и удаление маршрутов.

#### *Тема 3.3 Планирование маршрута графическим методом (по карте).*

Занятия направлены на формирование компетенции Использование ЭКНИС для обеспечения безопасности плавания (ПК1) в части знания функций ЭКНИС, необходимых согласно действующим эксплуатационным требованиям (З-1.2).

Лекционное занятие.

Выбор морских районов и необходимых вод для планирования всего маршрута. Создание маршрута путем прямых установок маршрутных точек на дисплее. Отладка маршрута графическим редактированием точек. Определение курсов и расстояний с карты. Получение соответствующей маршруту информации.

*Тема 3.4 Установки ограничений при планировании маршрута. Проверка маршрута. Дополнительная навигационная информация.*

Занятия направлены на формирование компетенции Использование ЭКНИС для обеспечения безопасности плавания (ПК1) в части:

знания функций ЭКНИС, необходимых согласно действующим эксплуатационным требованиям (З-1.2);

умения производить регулировку настроек и значений в соответствии с текущими условиями (У-1.5).

Лекционное занятие.

Обзор используемых тревог по маршруту следования. Редактирование коридора безопасности (XTD) в созданном маршруте на предмет пересечения опасностей для навигации согласно установок XTD. Проверка и оценка полученных тревог по созданному маршрута на безопасность. Использование другой гидрометеорологической информации, взятой из БД ЭКНИС (приливы, течения, погода и т.д.).

#### *Тема 3.5 Графики маршрутов. Карты пользователей при планировании маршрутов.*

Занятия направлены на формирование компетенции Использование ЭКНИС для обеспечения безопасности плавания (ПК1) в части знания функций ЭКНИС, необходимых согласно действующим эксплуатационным требованиям (З -1.2).

Лекционное занятие.

Обзор установок отклонений от графика маршрута. Определение времени перехода. Обзор расчетов при движении. Использование ЕТА, расчет времени или скорости в выбранных маршрутных точках. Обзор функций для создания карт пользователя. Создание и загрузка ранее созданных карт пользователя. Использование графического редактора для создания карт пользователя. Создание, сохранение окружности безопасности для якорной стоянки на карте пользователя.

#### **Практическое занятие № 3.**

Цель упражнения: наработка навыков выполнения функций Раздела 3.

Упражнение выполняется на тренажере ЭКНИС.

Основные задачи:

1) получение информации при мониторинге маршрута

2) определение места судна по предварительно взятым визуальным и РЛС пеленгам и дистанциям

- 3) планирование и редактирование маршрута табличным способом
- 4) планирование и редактирование маршрута графическим способом
- 5) проверка маршрута
- 6) установка новых графиков маршрутов
- 7) составление карт пользователя.
- 8) разбор результатов упражнения с указанием ошибок слушателей и

рекомендаций по недопущению подобных ошибок в будущем

# **Раздел 4 Работа ЭКНИС в интегрированной среде.** *Тема 4.1 Радарный/САРП оверлей.*

Занятия направлены на формирование компетенции Использование ЭКНИС для обеспечения безопасности плавания (ПК1), Обеспечение безопасного плавания путем использования ЭКНИС и связанных с ней навигационных систем, облегчающих процесс принятия решений (ПК2) в части:

знания функций ЭКНИС, необходимых согласно действующим эксплуатационным требованиям (З-1.2);

умения использования функций, интегрированных с другими навигационными системами в различных установках, включая надлежащее функционирование и регулировку желаемых настроек (У-1.1);

умения использовать журнал ЭКНИС и функций предыстории маршрута для проверки системных функций, установок сигнализации и реакции пользователя (У - 2.6);

умения использования функциями воспроизведения ЭКНИС для обзора и планирования рейса и обзора функций системы (У -4.1).

Лекционное занятие.

Настройки и особенности использования функций САРП и АИС для сопряжения с ЭКНИС. Вывод на дисплей ЭКНИС информации по целям, захваченных САРП и их анализ. Настройки радарного оверлея. Обнаружение источников картографических ошибок. Информация о захваченных ЭКНИС целях. Коррекция местоположения своего судна, используя захваченные САРП неподвижные опорные цели.

#### *Тема 4.2 Использование ЭКНИС при сопряжении с АИС.*

Занятия направлены на формирование компетенции Использование ЭКНИС для обеспечения безопасности плавания (ПК1) в части:

знания функций ЭКНИС, необходимых согласно действующим эксплуатационным требованиям (З-1.2);

умения использования функций, интегрированных с другими навигационными системами в различных установках, включая надлежащее функционирование и регулировку желаемых настроек (У-1.1).

Лекционное занятие.

Проверка установок АИС. Тревоги и настройки АИС. Вывод на дисплей ЭКНИС информации о целях. Символы целей АИС. Возможные схемы соединения АИС и ЭКНИС.

#### **Практическое занятие № 4.**

Цель упражнения: наработка навыков выполнения функций Раздела 4.

Упражнение выполняется на тренажере ЭКНИС.

Основные задачи:

1) использование радарного оверлея, достоинства и недостатки

2) получение и интерпретация информации, полученной от АИС

#### **Раздел 5 Карты. Установка и корректура. Архивация и перенос данных, обновление системы.**

## *Тема 5.1 Организация производства и распространения карт. Корректура карт.*

Занятия направлены на формирование компетенции Использование ЭКНИС для обеспечения безопасности плавания (ПК1), Обеспечение безопасного плавания путем использования ЭКНИС и связанных с ней навигационных систем, облегчающих процесс принятия решений (ПК2) в части:

знания функций ЭКНИС, необходимых согласно действующим эксплуатационным требованиям (З-1.2);

умения управлять приобретением, лицензированием и корректировкой данных карт и системного программного обеспечения, с тем чтобы они соответствовали установленным процедурам (У -2.1).

Лекционное занятие.

Обзор структур карт, терминология и установки карт. Обзор требований к форматам карт. Рассмотрение порядка распространения карт. Региональные координационные центры по распространению KapT(RENC). Конвертация ENC-SENC. Рассмотрение структуры лицензий различных форматов и практика установки. Получение информации об истории установок. Необходимость поддержания корректуры на момент современности. Добавление и редактирование объектов, используя Ручную Корректуру. Лицензия производителя для доступа к автоматической корректуре. Установка различных форматов автоматического обновления разными методами. Получение информации по истории обновлений. Временная и предварительная корректура и навигационные предупреждения. Загрузка данных карт.

#### *Тема 5.2 Обновление и резервирование системы. Архивация и регистрация данных.*

Занятия направлены на формирование компетенции Использование ЭКНИС для обеспечения безопасности плавания (ПК1), Обеспечение безопасного плавания путем использования ЭКНИС и связанных с ней навигационных систем, облегчающих процесс принятия решений (ПК2) в части:

знания функций ЭКНИС, необходимых согласно действующим эксплуатационным требованиям (З-1.2);

умения производить обновление системы и информации, включая умение откорректировать вариант системы ЭКНИС в соответствии с разработкой поставщиком новых изделий (У-2.2);

умения создавать и поддерживать конфигурации системы и резервных файлов  $(Y-2.3)$ ;

умения производить создание и поддержание файлов протокола согласно установленным процедурам (У-2.4);

умения производить создание и поддержание файлов плана маршрута согласно установленным процедурам (У -2.5);

умения использовать журнал ЭКНИС и функций предыстории маршрута для проверки системных функций, установок сигнализации и реакции пользователя (У - 2.6).

#### Лекционное занятие.

Требования к резервированию системы. Резервированием системы при одиночном комплекте ЭКНИС при выходе его из строя. Передача функций Master при выходе из строя одного из двух комплектов ЭКНИС. Порядок поиска неисправностей. Понимание последствий для безопасности навигации во время поиска неисправности. Понимание последствий для хранения данных во время выхода ЭКНИС из строя. Работа с файлами данных ЭКНИС. Перенос и копирование файлов данных между носителями информации. Требования и функции электронного журнала. Функция отображения данных движения своего судна, а также целей АИС и САРП. Применение распечаток. Режим воспроизведения пройденного маршрута.

## **Практическое занятие № 5.**

Цель упражнения: наработка навыков выполнения функций Раздела 5.

Упражнение выполняется на тренажере ЭКНИС.

Основные задачи:

1) заказ корректуры карт

2) использование программ проигрывания навигационных данных о движении собственного судна и целей, захваченных САРП и от АИС

3) использование программ архивации, переноса и конвертации данных

4) использование программ восстановления системы и помощи при неисправностях

#### **Раздел 6 Обзор международных и национальных документов, касающихся ЭКНИС. Эффективная навигация с ЭКНИС.**

## *Тема 6.1 Обзор международных и национальных документов по оборудованию процедурам и сертификации ЭКНИС.*

Занятия направлены на формирование компетенции Использование ЭКНИС для обеспечения безопасности плавания (ПК1) в части знания функций ЭКНИС, необходимых согласно действующим эксплуатационным требованиям (З -1.2).

Лекционное занятие.

Обзор правила 5 и 7 МППСС-72; эксплуатационные требования к ЭКНИС (Стандарт IEC 61174 (редакция 3.0), MSC.232(82)); Циркулярное письмо ИМО SN1/Circ.265(10/2007); Циркулярное письмо ИМО MSC.1/Circ.1503 (24.07.2015); правила 2, 19 и 27 главы V Конвенции СОЛАС; резолюция ИМО MSC 86(26)); ПДНВ; национальные требования (если есть). Обзор ISM и IMO требований для судовладельцев и операторов. Соответствующие правила IHO. Data Presentation and Performance Checks (IHO DPPC).

## *Тема 6.2 Эффективная навигация с ЭКНИС.*

Занятия направлены на формирование компетенции Использование ЭКНИС для обеспечения безопасности плавания (ПК1) в части знания:

возможностей и ограничений работы ЭКНИС (З-1.1);

функций ЭКНИС, необходимых согласно действующим эксплуатационным требованиям (З-1.2).

Лекционное занятие.

Пересмотр функций мостика с установкой ЭКНИС. Значение ЭКНИС для безопасности и практического применения в навигации. Определение ненадлежащей работы ЭКНИС. Обзор методов определение местоположения судна в том числе альтернативными средствами, оценка информации о позиции судна.

**Практическое занятие № 6.**

Цель упражнения: наработка навыков выполнения функций Раздела 6.

Раздел 6. Обзор международных и национальных документов по

ЭКНИС. Эффективная навигация с ЭКНИС.

Основные задачи:

1) использование дополнительных функций для решения навигационных задач: режим мониторинга движения, мониторинг и учет приливного и поверхностного течений, дрейфа и ветра, режим швартовки, точки встречи, маневренных характеристик судна, проигрывание манёвра, поисково-спасательные операции.

# **V. ФОРМЫ АТТЕСТАЦИИ**

Кандидаты на обучение по программе подготовки № 2 в объеме 24 часа проходят входной контроль, для подтверждения наличия у них свидетельства о подготовке по программе в полном объеме и подтвержденного стажа работы на судах в соответствии с п. 92.2 Положения о дипломировании членов экипажей речных и морских судов.

В процессе реализации дополнительной профессиональной программы проводится промежуточный контроль и итоговая аттестация слушателей. Объем испытаний промежуточного контроля и итоговой аттестации определяется таким образом, чтобы в рамках зачетов и (или) экзамена были оценены компетенции кандидата в соответствии с положениями раздела III. "Планируемые результаты подготовки" программы.

Промежуточный контроль проводится для оценки практических навыков слушателей. Форма промежуточного контроля определяется ЦДПО.

Слушатели, успешно выполнившие все элементы учебного плана, допускаются к итоговой аттестации.

Итоговая аттестация, как минимум, включает:

проверку выполненного практического занятия по заранее определенному сценарию;

письменное или компьютерное тестирование кандидатов с использованием актуализированных баз тестовых заданий.

При оценке компетентности слушателя используются следующие критерии:

Наблюдение за информацией ЭКНИС осуществляется таким способом, который способствует безопасному плаванию;

Информация, получаемая от ЭКНИС (включая наложение радиолокационного изображения и/или функции радиолокационного слежения, если они установлены), правильно истолковывается и анализируется, принимая во внимание ограничения оборудования, все подключенные датчики (включая радиолокатор и АИС, если они подсоединены), а также преобладающие обстоятельства и условия;

Безопасность мореплавания поддерживается посредством корректировок курса и скорости судна с помощью контролируемых ЭКНИС функций контроля курса (если они имеются);

Связь четкая, точная и постоянно подтверждается согласно хорошей морской практике;

Эксплуатационные процедуры по использованию ЭКНИС установлены, применяются, и за их соблюдением ведется наблюдение;

Предпринимаются действия для сведения к минимуму угрозы безопасности плавания.

Слушателям, успешно прошедшим итоговую аттестацию, выдается свидетельство о прохождении подготовки по программе «Использование электронных картографических навигационных информационных систем (ЭКНИС)».

Срок действия свидетельства - 5 лет.

Лицам, не прошедшим итоговую аттестацию или получившим на итоговой аттестации неудовлетворительные результаты, а также лицам, освоившим часть дополнительной профессиональной программы и (или) отчисленным из ЦДПО, выдается справка об обучении или о периоде обучения по образцу, самостоятельно устанавливаемому ЦДПО.

#### **VI. ОРГАНИЗАЦИОННО-ПЕДАГОГИЧЕСКИЕ УСЛОВИЯ РЕАЛИЗАЦИИ ПРИМЕРНОЙ ПРОГРАММЫ**

Допустимое количество слушателей на практических занятиях с использованием тренажеров:

- на тренажере ЭКНИС - один слушатель на рабочем месте тренажера;

- на радиолокационном тренажере - один слушатель на ходовом мостике собственного судна;

- на тренажере по маневрированию и управлению судном - не более двух слушателей на ходовом мостике собственного судна.

При реализации дополнительной профессиональной программы слушатели до начала занятий должны быть проинформированы о целях и задачах подготовки, ожидаемых навыках и получаемых уровнях компетентности, назначении оборудования, выполняемых упражнениях и критериях оценки, на основании которых будет определяться их компетентность.

Выбор методов обучения для каждого занятия определяется в соответствии с составом и уровнем подготовленности слушателей, степенью сложности излагаемого материала, наличием и состоянием учебного оборудования, технических средств обучения, местом и продолжительностью проведения занятий.

Лекционные занятия проводятся в учебном классе, оборудованном тренажером либо в классе, оборудованном проекционной аппаратурой для обеспечения возможности демонстрации инструктором настроек оборудования, методов решения задач, разбора выполненных упражнений.

На лекционных занятиях изложение материала необходимо вести в форме, доступной для понимания слушателей, соблюдать единство терминологии, определений и условных обозначений, соответствующих действующим международным договорам и нормативным правовым актам.

Практические занятия проводятся с применением тренажера и судового оборудования с целью закрепления теоретических знаний и выработки у слушателей основных умений и навыков работы в ситуациях, максимально имитирующих реальные производственные процессы на морском судне. На практическом занятии инструктор:

1) выбирает сценарий упражнения исходя из количества слушателей и их подготовленности;

2) ставит задачу слушателям по выполнению заданий, порядку и методам выполнения;

3) проводит инструктаж слушателей по требованиям к проверке и принятию упражнений;

4) контролирует ход выполнения упражнения;

5) осуществляет разбор результатов выполнения упражнения с указанием ошибок слушателей и рекомендаций по недопущению подобных ошибок в будущем.

Инструкторы должны иметь надлежащую квалификацию для проведения занятий и оценке моряков по заявленным программам, а именно:

- высшее образование или среднее профессиональное образование;

диплом судоводителя не ниже уровня эксплуатации, стаж 3 года в должности не ниже вахтенного помощника капитана либо стаж 1 год в должности не ниже вахтенного помощника капитана и 2 года научно -педагогического стажа по соответствующей дисциплине в морской образовательной организации;

- соответствовать требованиям правила I/6 МК ПДНВ и раздела A-I/6 Кодекса ПДНВ и пройти подготовку в соответствии с модельными курсами ИМО 6.09 «Подготовка инструктора» и 6.10 «Подготовка инструктора тренажерной подготовки и экзаменатора»;

пройти стажировку на рабочем месте под руководством методиста и иметь практический опыт работы на конкретном типе тренажера, используемом в обучении

- иметь свидетельство о подготовке по использованию ЭКНИС в освидетельствованном УТЦ,

если выполняется промежуточная или итоговая оценка компетентности:

пройти подготовку в соответствии с модельным курсом ИМО 3.12 «Экзаменатор»;

- обладать документально подтверждённой квалификацией в вопросах, по которым проводится оценка (Раздел A-I/6 Кодекса ПДНВ);

- пройти инструктаж (стажировку) по методам и технике итоговой оценки компетенции с использованием тренажера конкретного типа;

- получить соответствующее руководство по методам и практике оценки.

Дополнительно Модельный курс ИМО 1.27 рекомендует, чтобы инструктор был знаком с требованиями главы V Конвенции СОЛАС (правила 2, 19 и 20-27), применяемыми к ЭКНИС эксплуатационными требованиями, рекомендациями пунктов 40-66 Раздела B-I/12 Кодекса ПДНВ в части подготовки по ЭКНИС и соответствующими требованиями МЭК и МГО.

Перечень ресурсов информационно- телекоммуникационной сети "Интернет", необходимых для освоения программы.

1. Министерство транспорта Российской Федерации: [www.mintrans.ru](http://www.mintrans.ru/)

- 2. Федеральное агентство морского и речного транспорта: [www.morflot.ru](http://www.morflot.ru/)
- 3. Международная морская организация[:www.imo.org](http://www.imo.org/)
- 4. Международная палата судоходства: [www.marisec.org](http://www.marisec.org/)
- 5. Международная ассоциация портов и гаваней: www .iaphworldports.org
- 6. МГО : [www.iho.int](http://www.iho.int/)
- 7. Транзас: [http://www.transas.](http://www.transas/) rn
- 8. C-Map: www.c-map.comwww.ecdis-info.co[mhttp://traininglink.kvh.com](http://traininglink.kvh.com/) Перечень информационных технологий, используемых при осуществлении

образовательного процесса по дисциплине (модулю), включая перечень программного обеспечения и информационных справочных систем (при необходимости)

1. Мультимедийные презентации, выполненные с использованием программного продукта Microsoft Power Point.

2. Видеофильмы.

3. Программный комплекс для проверки знаний. Программный комплекс для проверки знаний серии «Дельта-Тест».

Описание материально –технической базы, необходимой для осуществления образовательного процесса по программе.

Радиолокационный тренажерный комплекс по обучению работе с РЛС/САРП/ЭКНИС Аудитория для лекционных занятий, брифиг, дебрифинг оборудованные проектором и персональными компьютерами, маркерной доской.

## **VII. РЕКОМЕНДУЕМАЯ ЛИТЕРАТУРА Основная**

1. Международная конвенция по охране человеческой жизни на море 1974 года (СОЛАС-74). (Консолидированный текст, измененный Протоколом 1988 года к ней, с поправками),

2. Международная конвенция о подготовке и дипломировании моряков и несении вахты 1978 г. (ПДМНВ-78) с поправками

#### **Дополнительная**

1. Международные правила предупреждения столкновения судов в море (МПСС-72 с поправками). 5-е изд. - М.: МОРКНИГА, 2011. - 156 с.

2. Правила Российского морского регистра судоходства по оборудованию морских судов, 2012

3. Пересмотренный Модельный курс ИМО 1.27. Operational use of electronic chart display and information system (ECDIS), 2012 Edition.

4. Резолюция IMO А.694(17) Общие требования к судовому радиооборудованию, составляющему часть Глобальной морской системы связи при бедствии и для обеспечения безопасности к судовым электронным навигационным средствам.

5. Резолюция IMO А.893(21) Руководство по планированию рейса.

6. Резолюция MSC.232(82) Принятие пересмотренных эксплуатационных требований к электронным картографическим навигационным информационным системам (ECDIS).

7. Резолюция MSC.252(83) Принятие пересмотренных эксплуатационных

требований к интегрированным навигационным системам.

8. Циркулярное письмо SN.1/Circ.265/Rev.1 Руководство по применению правила V/15 Конвенции СОЛАС к интегрированной навигационной системе (ИНС), интегрированной системе ходового мостика и конструкции мостика.

9. Циркулярное письмо SN.1/Circ.266 от 07.12.2010, Поддержание на должном уровне программного обеспечения электронных картографических навигационных информационных систем (ЭКНИС).

10. Циркулярное письмо ИМО MSC.1/Circ.1503 от 24.07.2015, ЭКНИС. Руководство по надлежащему использованию.

11. Стандарты МГО S-52(5) Спецификация на содержание карты и аспекты отображения, 1996 г.

12. Стандарты МГО S-57(3.1) Стандарт передачи цифровых гидрографических данных, 2001 г.

13. Бурханов М.В., Малкин И.М. Навигация с ЭКНИС. Учебное пособие - Москва., Моркнига. 2013 - 297 с

14. Гагарский Д.А. Электронные картографические системы в современном судовождении - Спб.: ГМА им.адм. С.О. Макарова, 2007